<span id="page-0-0"></span>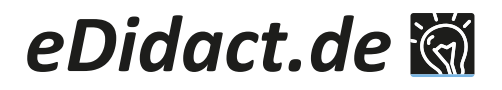

#### **Arbeitsmaterialien für Lehrkräfte**

Kreative Ideen und Konzepte inklusive fertig ausgearbeiteter Materialien und Kopiervorlagen für einen lehrplangemäßen und innovativen Unterricht.

## **Das Traum-Meer der Gefühle**

Zum Lesen und Nachdenken über Angst, Trauer, Wut, Scham und Freude mit Lilly, der Schildkröte

#### Marika Muster

### **Produkthinweis**

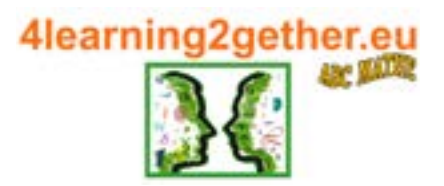

Dieser Beitrag entstammt dem Programm unseres Partners ABC Mathe Handels e.U. /4learning2gether.

4learning2gether ist ein neues Label, das digitale Bildung kleinschrittig produziert und vertreibt.

Dabei handelt es sich um veränder- und kopierbare Dateien, die vom Käufer beliebig oft vervielfältigt werden dürfen, was das Budget deutlich schont. Sie sind aber auch zur Beschäftigung der ideale Begleiter für zuhause und unterwegs. Er der Gefühle<br>
Er der Gefühle<br>
Er der Gefühle<br>
Er der Gefühle<br>
Er der Gefühle<br>
Er der Gefühle<br>
Er der Schildkrite mit ein Kongress der Anternation werden.<br>
Er der Gefühle<br>
Erne Unternichtsmaterialen auf<br>
Dieser Beitag ent

## **Sie suchen weitere Materialien für Ihren Unterricht?**

Entdecken Sie hier unsere große Auswahl an digitalen Unterrichtsmaterialien auf eDidact.de!

## **Haben Sie noch Fragen?**

Unser Kundenservice hilft Ihnen gerne weiter: Schreiben Sie an info@edidact.de oder per Telefon 09221/949-204.

Ihr Team von eDidact

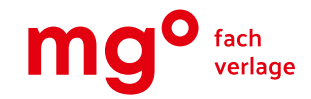

**Schule** 

Mediengruppe Oberfranken – Fachverlage GmbH & Co. KG E.-C.-Baumann-Straße 5 ∙ 95326 Kulmbach www.edidact.de

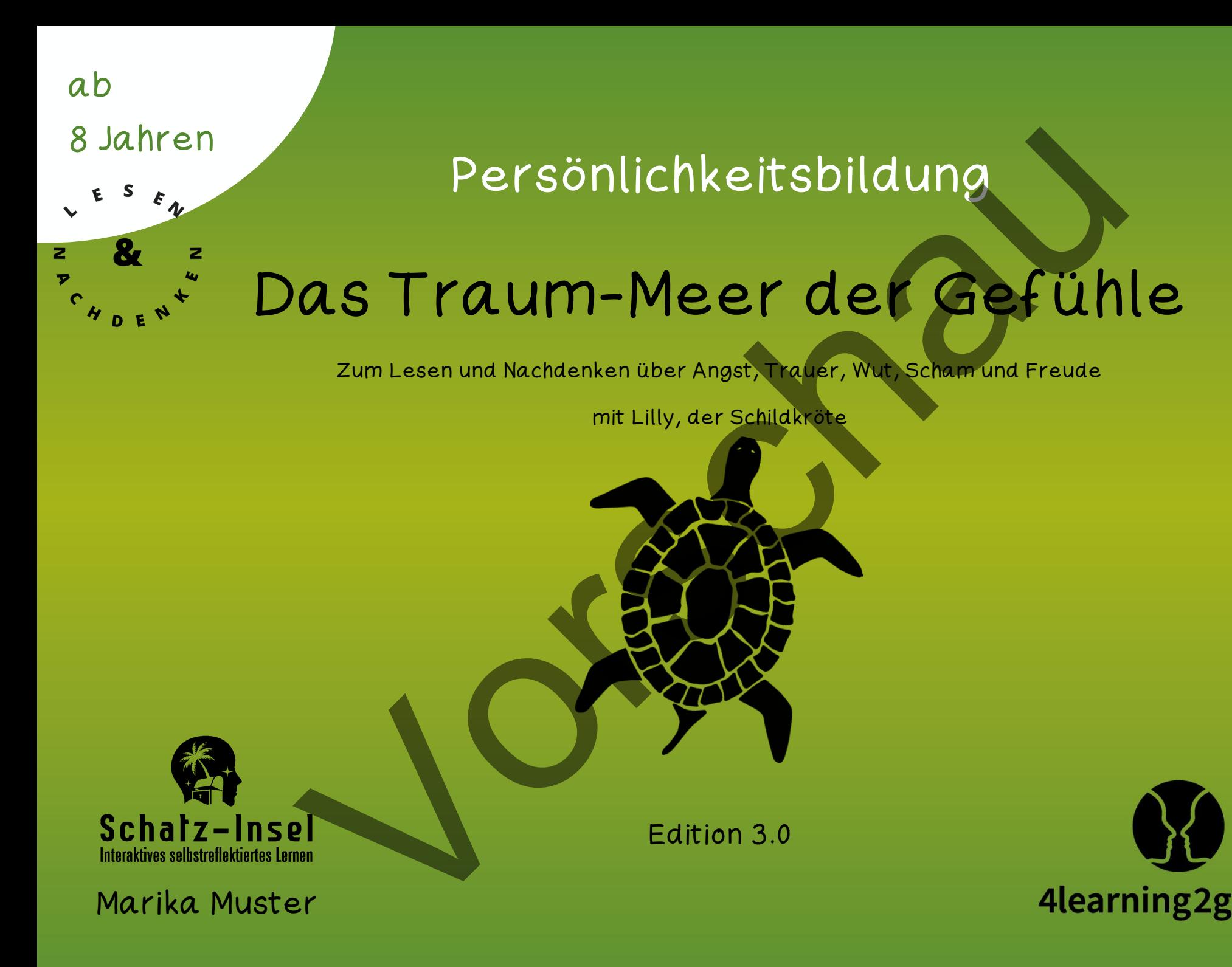

# INHALT

#### Tipps [& Infos](#page-0-0)

- A Text: Willkommen im Traum-Meer
- [A.1 Lilly](#page-4-0) A.2 a) Unterwasserwelt
	- b) Deine Unterwasserwelt
- A.3 Traum-Meer
- A.4 Meere und Ozeane der Erde
- B Text: Dunkle Schatten
- B.1 Leah
- B.2 Gedanken fahren Karussell
- B.3 Leah hat Angst
- B.4 Was sind Gedanken?
- C Text: Das Gedankenkarussell \*Angst\*
- C.1 Das Karussell
- C.2 Negativ und positiv
- C.3 Lilly lässt los
- C.4 Gefühlswechsel
- D Text: Kleister im Kopf \*Trauer\*
- D.1 Leahs Trauer
- D.2 Lillys Traurigkeit
- D.3 Wenn du traurig bist
- D.4 Schöne Dinge
- E Text: Hitzige Vulkanausbrüche \*Wut\* INHALT<br>
D Text: Kleister im Kopf<br>
Trauer\*<br>
T[h](#page-0-0)e Back Traver<br>
D 1 Leaks Traver<br>
D 2 Lillys Traurigkeit<br>
D 3 Wenn du traverse<br>
D 3 Wenn du traverse<br>
D 3 Wenn du traverse<br>
D 3 Wenn du traverse<br>
E Text: Hitzige Yulkangusbruche<br>
	- E.1 Auf die Palme bringen
	- E.2 Leah
	- E.3 Lilly
	- E.4 Wenn du wütend bist
	- F Text: Mit Schirm, Scham und
		- Melone \*Scham\*
	- F.1 Leah und Lilly
	- F.2 Die Melone
	- F.3 Die Mütter von Leah und Lilly
	- F.4 Wenn dir etwas peinlich ist
- G Text: DieHimmelsrutsche \*Freude\*
- G.1 Leah
- G.2 Lilly
- G.3 Wenn du fröhlich bist
- G.4 So sieht Freude für dich aus
- Für dich

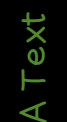

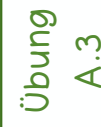

[Für dich](#page-0-0)

## A Text: Willkommen im Traum-Meer

Ich möchte euch von meinen Abenteuern erzählen. Wer ich bin? Ich heiße Lilly und bin eine Schildkröte. Ich bin noch ganz jung, nämlich 93 Jahre alt.

Ich trage einen gelben Rollkragenpullover und eine schwarze Brille auf der Nase. Und ich lebe im nördlichen Traum-Meer.

Dort ist es sehr schön. Aus dem Sand des Meeresbodens ragen kleine weiße Felsen hervor, die durchlöchert sind und so Wohnraum für ganz viele kleine Meeresbewohner bieten.

<span id="page-3-0"></span>Überall liegen die schönsten Muscheln herum. Sie glänzen und funkeln im Licht, das durch das Wasser bis zum Grund strahlt. Hier gibt es unglaublich bunte Korallen, Meerapfelbäume, Wasserfarne und Kelchblumen. Es sieht aus, als wäre der Regenbogen ins Meer gefallen und hätte seine Farben überall verteilt. A Text: Willkommen im Traum-Meer<br>
Ich von meinen Abenteuern erzählen. Wer ich bin<sup>g</sup> ich heiße Lilly und bin eine Schildkrä<br>
Inz Jung, nämlich 93 Jahre alt.<br>
In gelben Rollkragenpullover und eine schwarze Erille auf der Na

Hier leben auch ungewöhnliche Tiere wie Wasserschmetterdinge, Schibellen und Welleriche. Sie alle sind meine Freunde und ich fühle mich hier sehr wohl. Du fragst dich, was das Traum-Meer ist?

Dies ist der Ort, an den alle Wesen und Dinge kommen, die geträumt werden. Natürlich sind nicht alle im Meer. Es gibt auch Traum-Berge, Traum-Wolken-Gärten und Stadt-Raum-Traum-Länder.

Ich weiß nicht genau, wer mich träumt, aber ich glaube, es ist ein kleines Mädchen von 8 oder 9 Jahren. Ich stelle mir vor, dass sie nett ist und viel Fantasie hat.

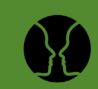

<span id="page-4-0"></span>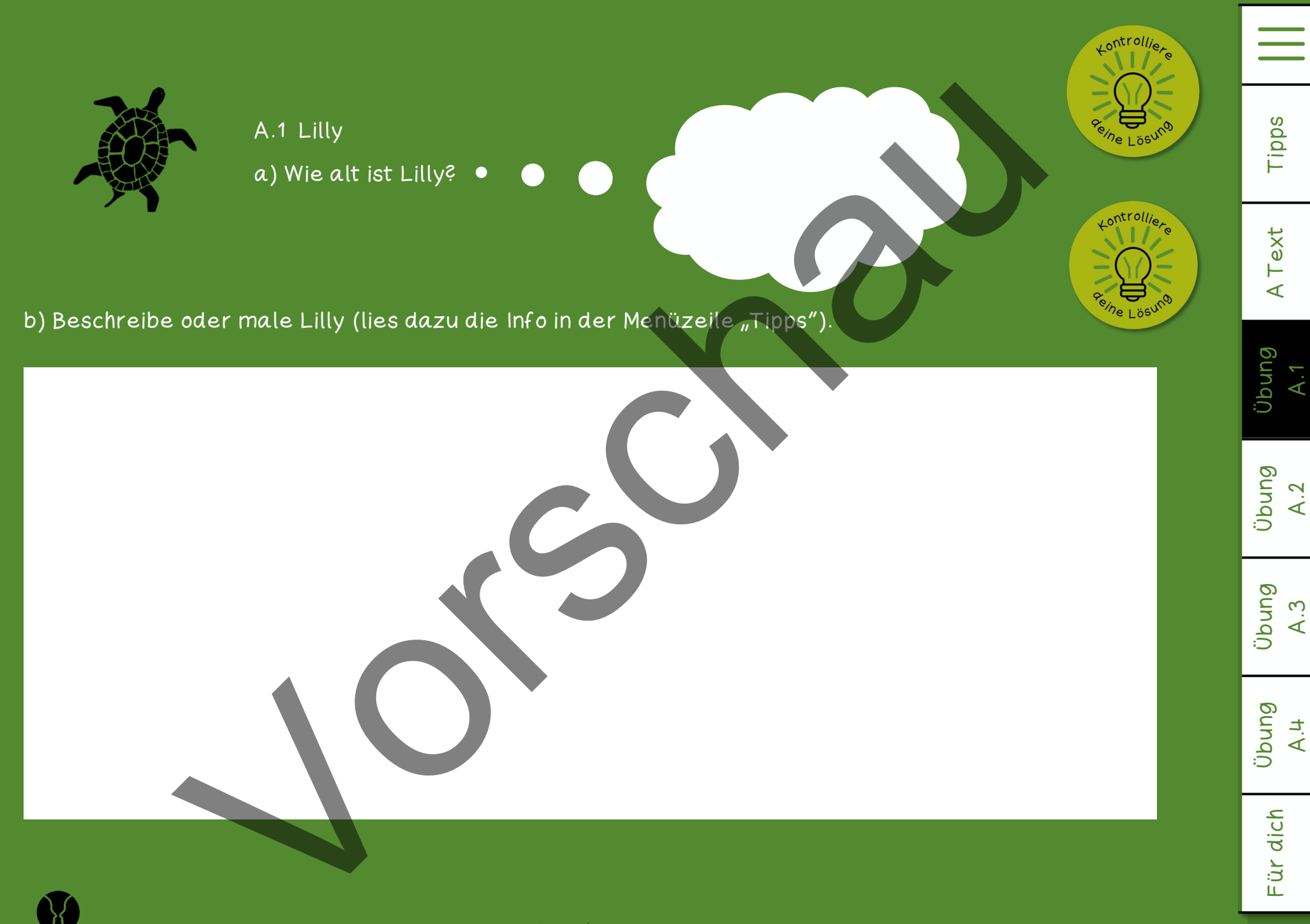